# Information

# Memory limit

The limit is 512 MiB for each problem.

# Source code limit

The size of each solution source code can't exceed 256 KiB.

### Submissions limit

You can submit at most 50 solutions for each problem.

You can submit a solution to each task at most once per 30 seconds. This restriction does not apply in the last 15 minutes of the contest round.

# **Scoring**

Each problem consists of several subtasks. The subtask score is awarded if all tests in the subtask are passed.

The number of points scored for the problem is the total number of points scored on each of its subtasks. The score for the subtask is the maximum number of points earned for this subtask among all the solutions submitted.

### Feedback

To get feedback for your solution, go to "Runs" tab in PCMS2 Web Client and use "View Feedback" link. In each problem of the contest you will see the score for each subtask, or the verdict for the first failed test.

### **Scoreboard**

The contestants' scoreboard is available during the contest. Use "Monitor" link in PCMS2 Web Client to access the scoreboard. The standings provided in PCMS2 Web Client are not final.

# Problem A. A seat on the train

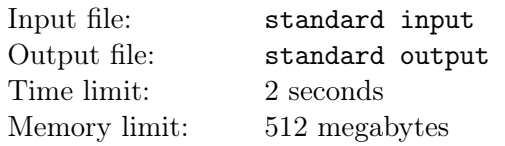

Azat decided to buy a train ticket with seat number n. He knows that there are  $k$  cabins in the train car and there are 4 seats in each cabin. Numbering of sleeping places in the cabin:

- 1. bottom left
- 2. top left
- 3. top right
- 4. bottom right

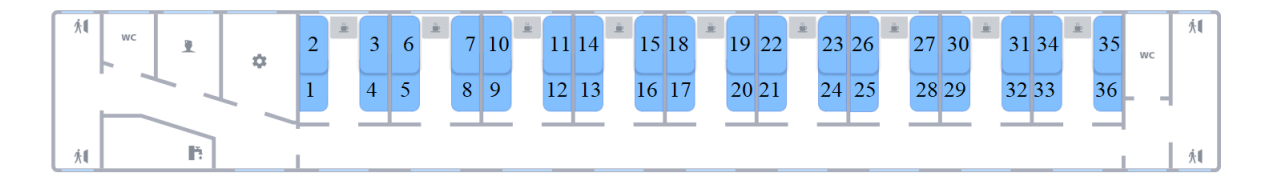

Help him to understand in which train car and in which cabin Azat will go, and also determine — this is the upper or lower seat.

#### Input

The first line contains a single integer  $n (1 \le n \le 10^{18})$  – the seat number on the train.

The second line contains one integer  $k (1 \le k \le 10^{17})$  – the number of cabins in the train car.

Note that the input data and the answer can be quite large, so you should use a 64-bit data type, for example long long in C/C++, long in Java, int64 in Pascal.

### **Output**

In the first line print the number of the train car and cabin where Azat will travel.

In the second line print «Upper» if Azat goes to the top place, otherwise print «Lower».

#### Scoring

Points for each subtask are awarded only if all tests for this subtask and the required subtasks are successfully passed.

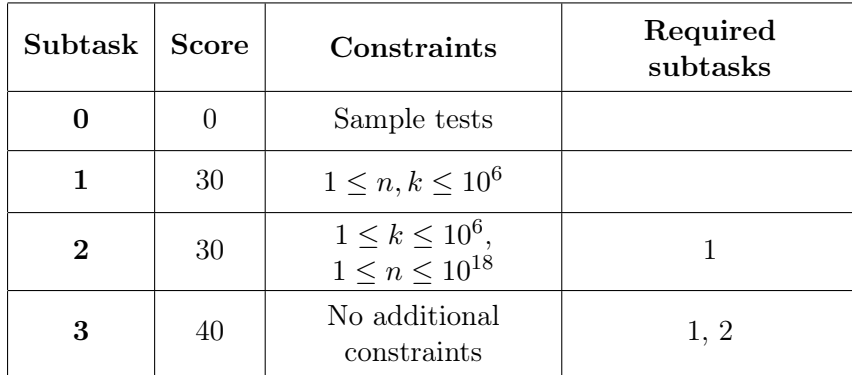

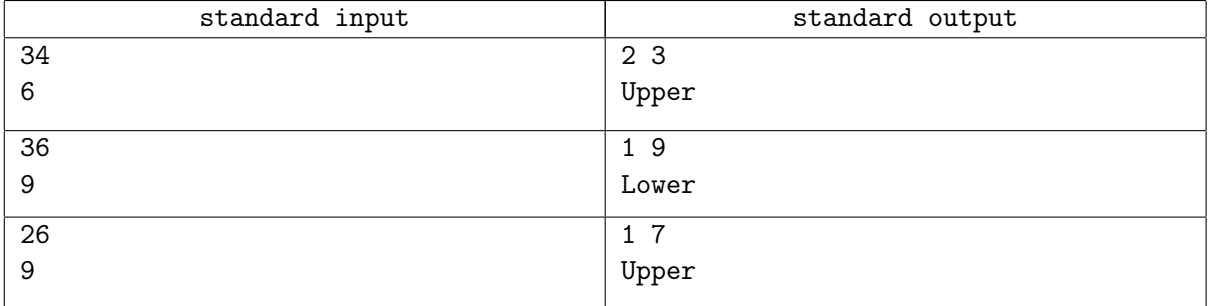

# Problem B. Complex strings

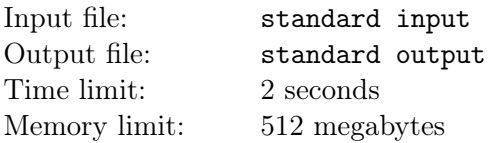

Azat on the train bought a string s from the characters  $a, b$  and  $c$ . He became interested in finding its longest substring of one of the types:

- $\bullet$  ABA
- $\bullet$  ACA
- BAB
- $\bullet$  BCB
- $\bullet$  CAC
- $\bullet$  CBC

Character  $\bf{A}$  — non-empty sequence of a,  $\bf{B}$  — non-empty sequence of b,  $\bf{C}$  — non-empty sequence of c.

#### Input

The first input line contains the string  $s$   $(s_i \in \{a, b, c\}, |s| \leq 2 \cdot 10^5)$ .

#### **Output**

Print a single integer — the length of the maximum substring satisfying the condition of the problem.

#### Scoring

Points for each subtask are awarded only if all tests for this subtasks and required subtasks have been successfully completed.

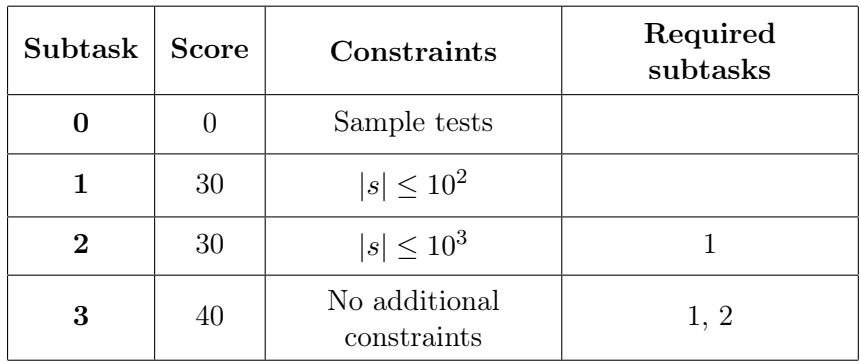

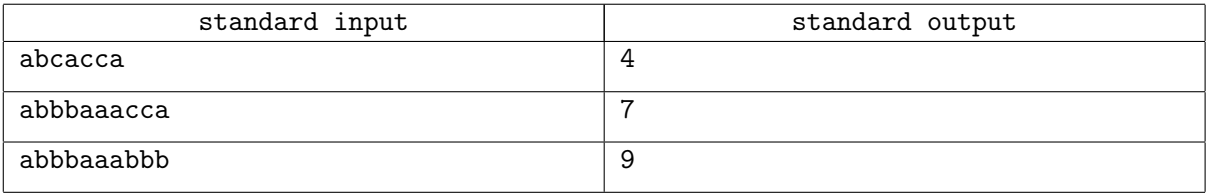

# Problem C. Seating Arrangement

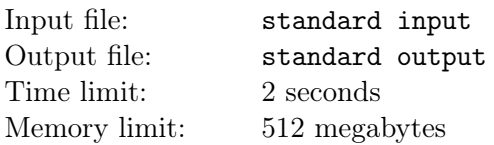

Boarding is going to start. An aircraft has  $n$  rows and  $m$  seats in each row. The seat number 1 is located by the window and the seat number  $m$  is located by the aisle.

You are given the order of passengers entering the aircraft and the seat number of each passenger. If a passenger wants to take his seat number  $x$ , but in any place from the aisle to his seat another passenger has already been seated (let it be seat number  $y$ ), then the passenger at  $y$  should stand up and let other passenger pass.

There are k passenger, and they get in the aircraft one by one starting from 1. Your task is to calculate how many times did passengers stand up in total.

#### Input

The first line contains three integers n, m and  $k$   $(1 \le n \le 10^9, 1 \le m \le 10^9, 1 \le k \le 10^5)$  – the number of rows, the number of seats in each row and the number of passengers, respectively. It is guaranteed that the number of passengers is not greater than  $n \cdot m$ .

Each of the next k lines contains two integers x and y  $(1 \le x \le n, 1 \le y \le m)$  — the row number and the seat number, where current passenger should sit down.

It is guaranteed that each passenger has his own unique seat.

### **Output**

Print a single integer — how many times did passengers stand up in total.

#### Scoring

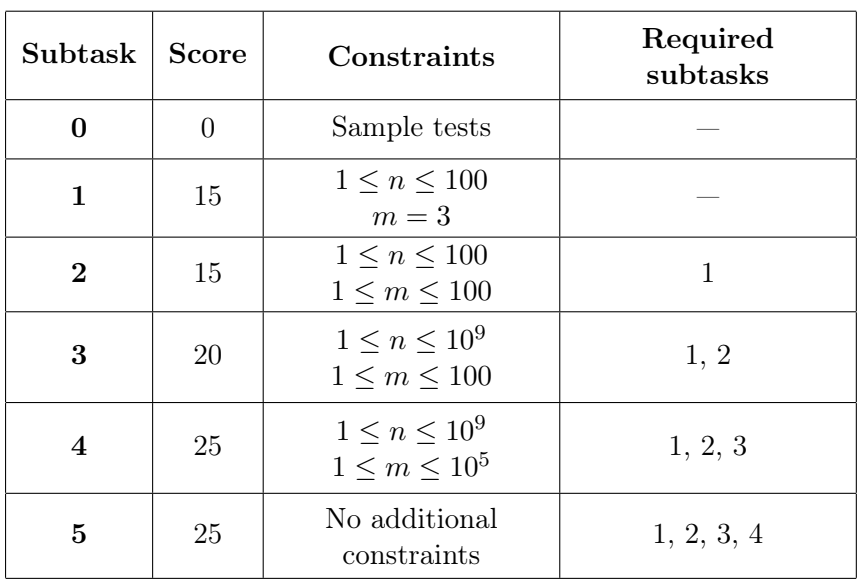

#### Innopolis Open 2022-2023 Second qualification round Russia, Innopolis, November, 20, 2022

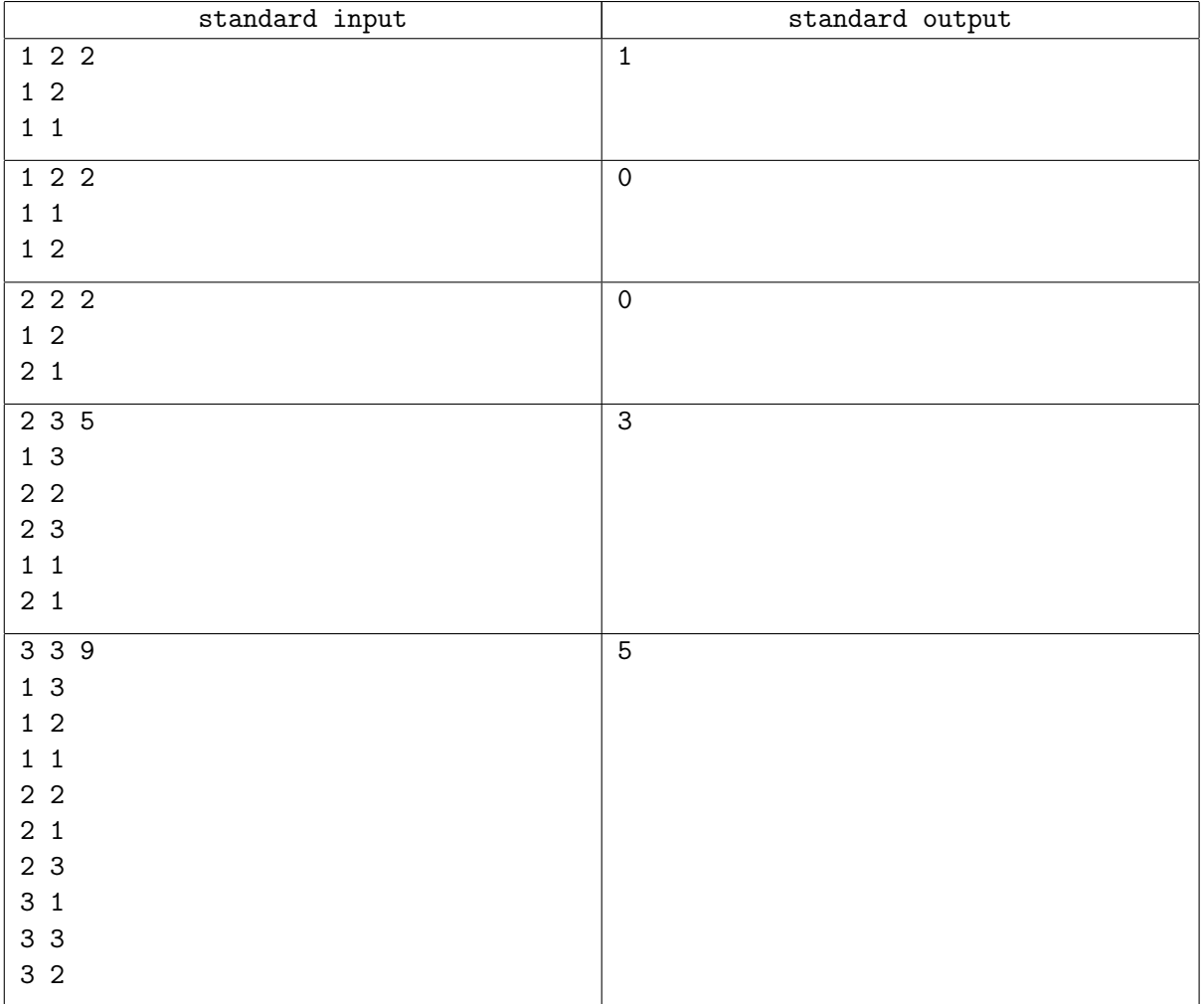

# Problem D. Max cover

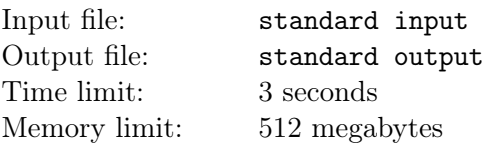

You have n integers  $a_1, \ldots, a_n$  arranged in a circle. You choose a single integer s from one to n. After that circle is distributing on a few non-intersecting parts: the first one includes elements  $a_s, \ldots, a_{(s+k-1)\%n+1}$ . The second one includes the next k elements:  $a_{(s+k)}\%_{n+1}, \ldots, a_{(s+2k-1)}\%_{n+1}$  and so on while the whole circle is not covered. Pay attention what length of the last part can be less than  $k$ .

Lets find the maximum number in each part, after that find the minimum of those and call found number as result.

What is the maximum value of result if you can choose  $s$ ?

#### Input

There are two natural numbers in the first line:  $n (1 \le n \le 2 \cdot 10^5)$  and  $k (1 \le k \le n)$ .

There are *n* integer numbers in the second line:  $a_1 \dots, a_n$  ( $-10^9 \le a_i \le 10^9$ ).

### **Output**

Print a single number  $-$  the maximum result you can get after the optimal s choosen.

#### Scoring

Score for every subtask will be credited only after all tests from this subtask and the dependencies are successed.

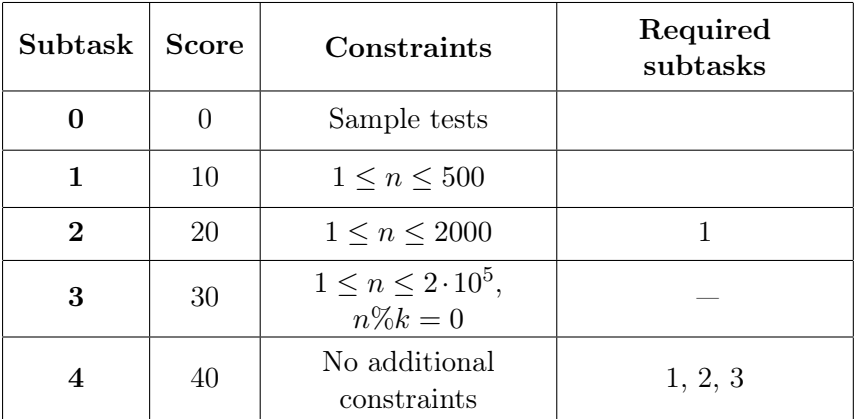

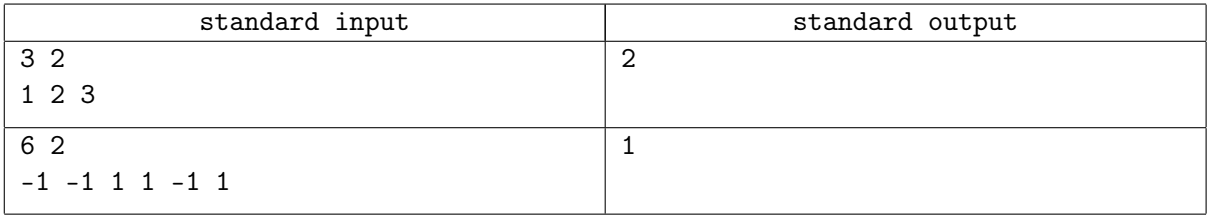

# Problem E. Building Houses

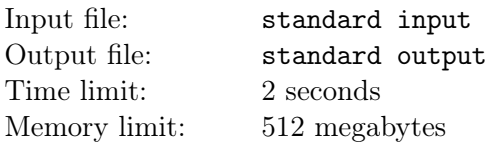

Azat started his own construction company. The company has n bricks storages, there are  $a_i$  bricks in the storage number i. The company has got t orders for building houses, the order number j requires  $q_i$ bricks to build a house.

Azat selects some orders and calculates the total number of bricks required to process the orders. He also selects some bricks storages and uses them to process the orders. Azat selects brick storages in such a way that the total number of bricks in selected storages is equal to the total number of bricks required to process selected orders. In other words, no one brick should remain unused after selecting orders and bricks storages.

Your task is to determine the maximum number of orders Azat can process.

#### Input

The first line contains a single integer  $n (1 \le n \le 100)$  — the number of bricks storages.

The second line contains n integers  $a_1, a_2, \ldots, a_n$   $(1 \le a_i \le 10^4)$  – the number of bricks in each storage. It is guaranteed that the total number of bricks (the sum of all  $a_i$ ) does not exceed  $10^4$ .

The third line contains a single integer  $t$   $(1 \le t \le 100)$  — the number of orders.

The fourth line contains t integers  $q_1, q_2, \ldots, q_t$   $(1 \leq q_i \leq 10^4)$  – the number of bricks required to build each house. It is guaranteed that the total number of bricks required to build houses (the sum of all  $q_i$ ) does not exceed  $10^4$ .

### Output

Output a single integer — the maximum number of orders Azat can process.

### Scoring

Points for each subtask are awarded only if all tests for this subtask and the required subtasks are successfully passed.

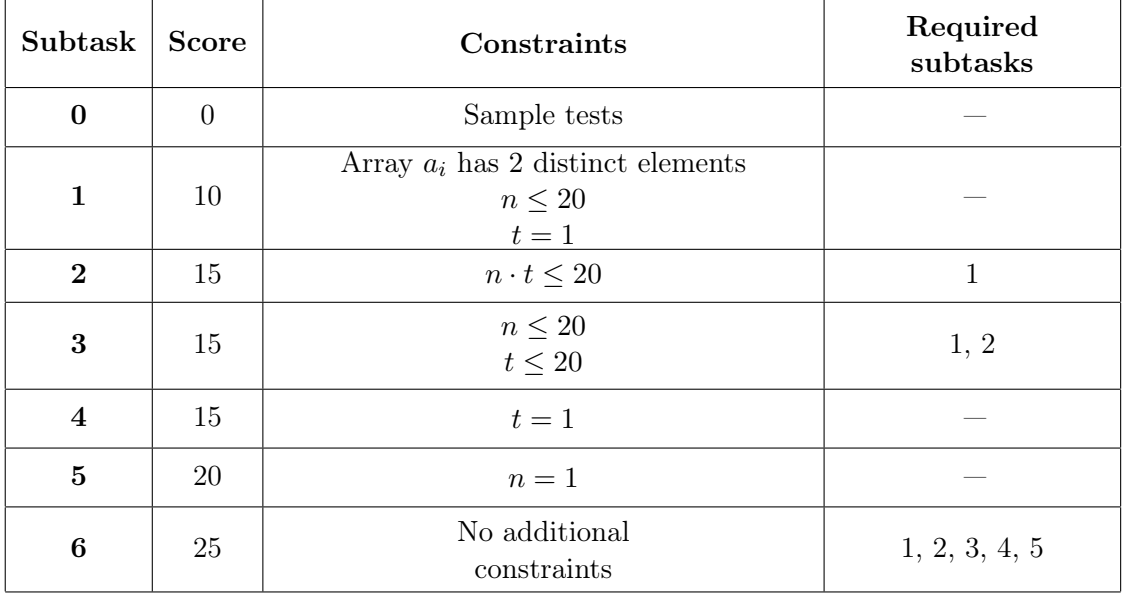

#### Innopolis Open 2022-2023 Second qualification round Russia, Innopolis, November, 20, 2022

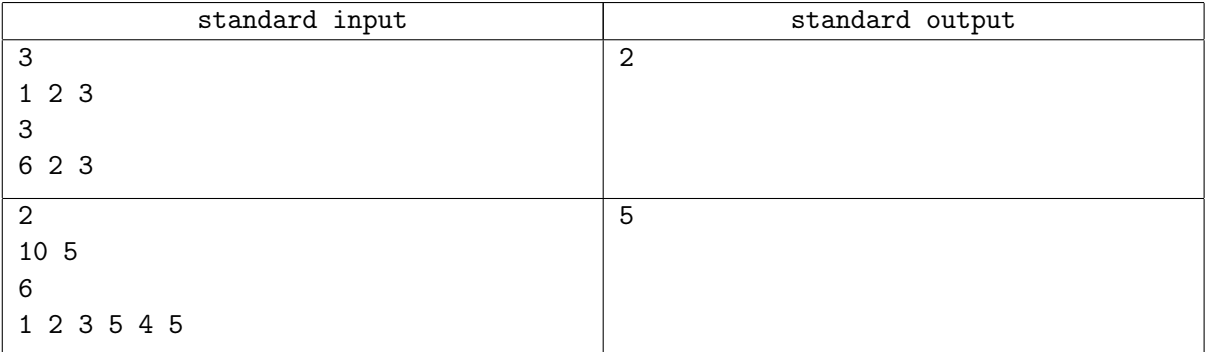